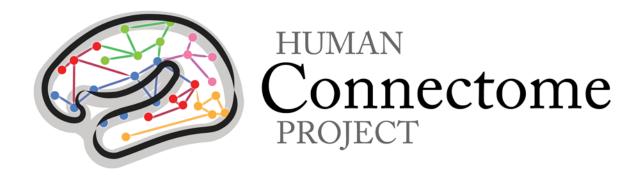

## WU-Minn HCP 900 Subjects Release: Reference Manual

Appendix II – Matlab code for voxel-wise correction of dMRI gradients

8 December 2015

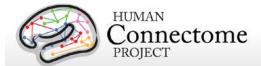

## Code for voxel-wise correction of dMRI gradients (from BEDPOSTX/DTIFIT)

```
% Reading gradient nonlinearity file and bvals/bvecs
% The I/O below assumes FSL installed (4.0 or higher)
% Read gradient nonlinearity file
addpath([getenv('FSLDIR') '/etc/matlab'])
filename = 'grad_dev.nii.gz';
g = read avw(filename);
% Read byals and byecs text files
bvecs = load('bvecs'); % should be 3xN
bvals = load('bvals'); % should be 1xN
% Actual correction starts here
% The following code corrects byecs and byals
% for a given voxel (i,j,k)
% create matrices
L = reshape(squeeze(g(i,j,k,:)),3,3);
I = eye(3);
% correct byecs and calculate their norm
v = (I+L)*bvecs;
n = sqrt(sum(v.^2));
% Normalise corrected byecs and correct byals
new bvecs = v./repmat(n,3,1);
new_bvals = n.^2.*bvals;
```